**Filerecoveryangel Полная версия Activation Скачать бесплатно Latest**

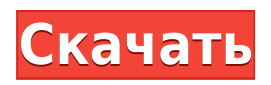

Filerecoveryangel — это простое в использовании, мощное и надежное решение для восстановления потерянных документов, фотографий, аудио, видео, электронных писем и других данных с локальных дисков. С помощью нескольких щелчков мыши вы можете восстановить удаленные файлы даже с

**Filerecoveryangel Free Download PC/Windows**

отформатированных разделов жестких дисков или неформатированных разделов жестких дисков. Он может эффективно восстанавливать потерянные файлы из всех видов ОС Windows, включая Windows 95/98/NT/ME/2000/2003, Windows Vista, Windows XP, Windows 2000, Windows 7, Windows 8 и Windows 8.1. Он может сканировать разделы FAT/NTFS

локальных дисков для различных операционных систем и читать данные для восстановления потерянных файлов. Он может восстанавливать потерянные изображения из фотогалереи Windows, восстанавливать потерянные файлы электронной почты из Outlook Express, восстанавливать потерянные аудиофайлы с ваших аудио компакт-

дисков и музыкальные аудиофайлы в формате MP3. Особенности Filerecoveryangel: \* Вы можете восстановить максимум 50 000 файлов в процессе сканирования. Для поддержания скорости процесса сканирования количество восстановленных файлов не может превышать 50 000. \* Все восстановленные файлы могут быть сохранены в различных

форматах, включая MP3, WMA, WAV, FLAC и AMR. \* Вы можете сканировать локальные диски, включая дискеты, USB-накопители, ZIP-диски, компакт-диски и жесткие диски, чтобы восстановить потерянные файлы. \* Программа поддерживает широкий спектр форматов данных, включая FAT12, FAT16, FAT32 и NTFS. \* В процессе сканирования потерянные файлы полностью

восстанавливаются, а восстановленные данные могут быть прочитаны и преобразованы в исходные форматы. \* Программа умеет искать потерянные файлы с помощью ключевых слов или имени файла. \* Программа предлагает функцию предварительного просмотра, которая показывает содержимое потерянных файлов. \* Программа может

восстановить потерянные файлы, даже если жесткий диск отформатирован или разбит на разделы поразному. \* Вы можете просматривать файлы, не повреждая исходные. \* Восстановленные файлы могут быть отправлены на учетные записи электронной почты для восстановления электронной почты. \* Программа может управляться с помощью

интуитивно понятного интерфейса, который прост в эксплуатации. \* Вы можете бесплатно сканировать USBнакопитель/дискету и жесткий диск, чтобы восстановить потерянные файлы. Восстановление файлов — это самый простой и быстрый способ восстановить потерянные, удаленные или отформатированные данные. В процессе

## восстановления программа просканирует все ваши локальные устройства (USB/

**Filerecoveryangel Crack + Patch With Serial Key**

filerecoveryangel — это легкая профессиональная программа для восстановления файлов. Эта программа может восстанавливать не только пустые файлы, но и файлы, которые были удалены. Вы

можете выбрать файлы и папки, которые хотите восстановить, и эта программа может восстановить их все одним щелчком мыши. Filerecoveryangel бесплатен и прост в использовании; в нем нет рекламного, шпионского или вредоносного ПО. Вам даже не нужно создавать учетную запись или регистрироваться, чтобы использовать ее. А...

RecoveryWorksDiskJanitor для Windows XP, Vista, 7, 8, 8.1, 10 может восстанавливать собственные файлы Windows, файлы с диска. Он поддерживает разделы FAT (FAT12, FAT16, FAT32), FAT32 (FAT32 NTFS), NTFS, разделы локального диска E-ZDrive. Это специальный инструмент для восстановления образа диска и раздела. Вы можете выбрать файл

образа, для которого хотите восстановить, например, образ всего диска, образ раздела, образ указанного раздела диска и образ раздела указанного сектора. Вы можете использовать исходный файл в качестве источника восстановления. Процедура восстановления образа может быть максимально быстрой, поскольку для восстановления используется исходный

образ диска. Единственное, что вам нужно сделать, это выбрать правильное изображение. Восстановление образа целевого диска происходит очень быстро, так как эта программа также является инструментом восстановления образа диска. Восстановление ... Если удаленный или поврежденный файл или папку на вашем жестком диске нельзя восстановить,

что вы можете сделать? Filerecoveryangel может помочь вам восстановить файлы, которые были случайно удалены, очищены из корзины, сбоя системы, повреждения вирусом или форматирования диска. Filerecoveryangel может восстанавливать файлы с дисков с форматами данных FAT12, FAT16, FAT32 и NTFS. Filerecoveryangel может хорошо работать с

гибкими дисками, цифровыми камерами, USBнакопителями, ZIP-дисками и т. д. Filerecoveryangel Описание: filerecoveryangel — это легкая профессиональная программа для восстановления файлов. Эта программа может восстанавливать не только пустые файлы, но и файлы, которые были удалены.Вы можете выбрать файлы и папки, которые хотите

восстановить, и эта программа может восстановить их все одним щелчком мыши. Filerecoveryangel бесплатен и прост в использовании; в нем нет рекламного, шпионского или вредоносного ПО. Вам даже не нужно 1eaed4ebc0

Восстановление раздела: восстановление удаленного раздела/диска Восстановление диска: инструменты для восстановления разделов Disk Master: инструменты для работы с разделами диска Disk Doctor: инструменты для очистки диска Инвентаризация диска: Дисковые инструменты для

резервного копирования и восстановления Резервное копирование образов: Инструменты для резервного копирования и восстановления образов Disk Writer: запись файлов разделов или образов дисков. Редактор диска: Дисковые инструменты для изменения таблиц разделов Disk Cleaner: Дисковые инструменты для очистки диска вашего ПК Классификация дисков:

инструменты организации файлов Восстановление файлов: инструменты для восстановления файлов Восстановление «Drive CSC»: восстановление и восстановление дисков с разделами Разделение файлов: инструменты для разделения файлов File Undelete: инструменты для восстановления файлов Восстановление данных: восстановление удаленных или потерянных данных

Сжатие данных: сжатие и восстановление данных Восстановление данных: восстановление удаленных данных или потери данных Public Data Recovery: восстановление данных с сетевых дисков Восстановление данных: восстановление поврежденных файлов данных Инструменты восстановления A-V: клонируйте и восстанавливайте файлы

Функции: Тщательно читайте и выполняйте системные файлы. Очень быстро! Никакого влияния на систему, отсутствие сбоев программы и низкое потребление ресурсов процессора. Высокий процент успешного восстановления. Поддерживаются все типы Windows, такие как Win7, Win8, WinXP, WinVista и Win2003. Возможность восстановления данных с

RAID, CD-ROM, SSD, USBнакопителей, сетевых дисков и FTP-серверов. \* "Не обращаться в службу поддержки, оскорблять меня" ЛИЦЕНЗИИ: КУПИТЕ ЛИЦЕНЗИЮ У РАЗРАБОТЧИКОВ И ПОДДЕРЖИТЕ РАЗРАБОТЧИКОВ, Я ПРОСТО СОЗДАЮ БЕСПЛАТНУЮ ПРОГРАММУ. ЭТАПЫ ПРИМЕНЕНИЯ ДЛЯ ВОССТАНОВЛЕНИЯ ПОТЕРЯННЫХ ФАЙЛОВ: 1.

Скачайте и установите программу 2. Сканируем диски и выбираем диск 3. Он покажет вам все разделы, которые у вас есть, просто выберите тот, который вы потеряли. На следующих снимках экрана вы можете увидеть: 1) Разделы жесткого диска: 2) Информация о разделах жесткого диска: 3) Данные разделов жесткого диска: Любой запрос? просто напишите нам по

электронной почте support@filerecoveryangel.co m Часто задаваемые вопросы: 1. Я использую Windows 10, и у меня возникла ошибка «Ошибка: неверный аргумент», как ее исправить? 1.Чтобы избавиться от этой ошибки, просто замените диск, который вы хотите восстановить. 2. После 3-го сканирования

filerecoveryangel.exe — это мощное программное обеспечение, которое может безопасно и легко восстанавливать удаленные и потерянные файлы, независимо от того, были ли они удалены с локального компьютера или с флэш-накопителей, цифровых камер, мобильных телефонов или карт памяти и т. д. Оно

может восстанавливать файлы и папки даже если они будут очищены из корзины, а затем также восстановить файлы, которые были случайно или непреднамеренно удалены вами. Итак, если вы только что отформатировали свой локальный компьютер и вам нужно восстановить потерянные файлы, лучшим выбором будет следующий filerecoveryangel.exe. Ключевые слова:

Filerecovery, потерянный, удаленный, пустой, флешка, карта памяти, восстановление файлов, восстановление данных, восстановление диска Filerecoveryangel Возможности: 1. Все типы файлов, такие как JPEG, TIFF, GIF, BMP, EXE, MPEG, ASF, WMV, CDA, WAV и т. д., могут быть восстановлены. 2. Filerecoveryangel может восстанавливать все файлы и папки, включая файлы

корзины. 3. Файлы и папки, которые были удалены, очищены из корзины, удалены из корзины по запросу пользователя или удалены из корзины в результате вирусной атаки, могут быть восстановлены. 4. Все файлы и папки, которые были удалены или очищены из корзины по запросу пользователя, отображаются как есть. 5. Если формат тома не может быть восстановлен, его

можно переформатировать с помощью программного обеспечения. Нет необходимости перезагружать компьютер. 6. Filerecoveryangel не зависит ни от какого программного или аппаратного обеспечения. Он может восстановить данные, даже если производитель жесткого диска или поврежденного тома изменился. 7. Filerecoveryangel может

восстанавливать файлы, которые были очищены из корзины или карты памяти цифровой камеры, или даже если компьютер был поврежден. Это может помочь вам восстановить файлы независимо от того, как долго они были сохранены в корзине, независимо от того, были ли они сохранены в течение одного дня, одного месяца или даже лет. 8. Программное обеспечение

может безопасно восстановить данные исходного диска или флешки. Это может помочь вам восстановить все файлы без ограничения размера. 9.Не должны выполняться следующие условия: на компьютере не должно быть запущено специальных инструментов и программ, не должно быть обновлений Windows, на компьютере не должно быть вирусов или червей,

## диск не должен быть частью файловой системы, в данный момент смонтирован или открыт, и так далее. 10.

Windows 10/8.1 Минимум: Процессор 1,0 ГГц 512 МБ ОЗУ Разрешение 1366x768 Рекомендуемые: Процессор 1,0 ГГц 1 ГБ оперативной памяти Разрешение 1024x768 ДиректХ 9.0с Advanced Micro Devices, Inc. Консорциум всемирной паутины Электронные искусства Инк. Прототип Квадрат Эникс Ко., Лтд. Музыкальные системы

## Harmonix ЗениМакс Медиа 2011-2012 гг. 2011

Related links: